## **Audio Conferencing with Lync Web App:**

Once in a meeting using the Lync Web App, you can communicate with other participants via audio. All you need is a microphone, speakers, and your computer.

You must first be in a meeting with the Lync Web App. For help joining a meeting with the Lync Web App, see the **Joining a Meeting with Lync** documentation.

Once in a meeting using the Lync Web App, do the following:

**1.** As the organizer of the meeting, you will enter the meeting with audio conferencing on. Other participants will enter the meeting with their audio initially muted.

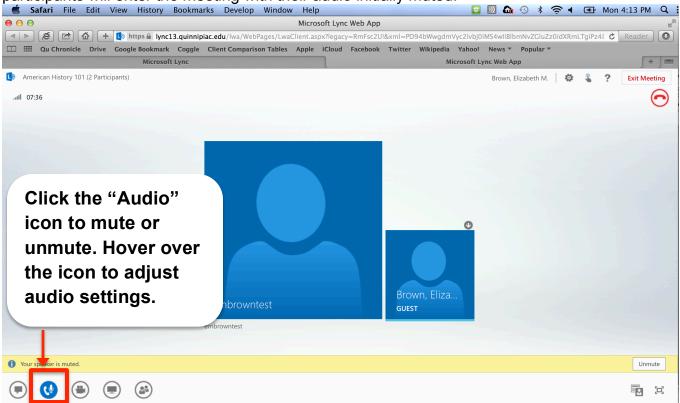

2. Adjust audio settings as needed.

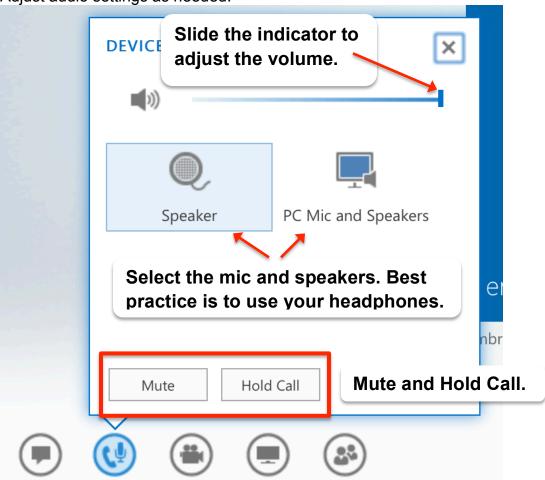